# skillsoft<sup>?</sup> global knowledge<sub>\*</sub>

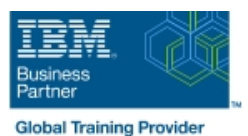

## **z/OS : Atelier SMP/E**

**Durée: 5 Jours Réf de cours: ES26G**

#### Résumé:

Ce cours de 5 jours est conçu pour fournir les compétences SMP/E (System Modification Program/ Extended) nécessaires pour l'installation et la maintenance de fonctionnalités facultatives dans un environnement z/OS. Les participants apprennent à définir la base de données SMP/E et appeler SMP/E pour ajouter, modifier ou remplacer les éléments systèmes. Cette formation intègre de nombreux exercices utilisant la dernière version de SMP/E.

Les participants obtiennent une expérience pratique dans les tâches SMP/E liées à l'installation d'un produit z/OS. L'accent est mis sur l'interprétation des résultats des traitements SMP/E. Les concepts SMP/E vus dans ce cours intègrent les instructions de contrôle de la modification, l'inventaire consolidé des logiciels, la structure de zone et les analyses d'erreur. Les commandes SMP/E telles que RECEIVE, APPLY, ACCEPT, RESTORE, REPORT et LIST sont présentées.

Ce cours était auparavant référencé sous le code ES261FR. Ce contenu est lié à l'ERC 5.2.

Mise à jour : 27.01.2023

#### Public visé:

Ce cours s'adresse aux programmeurs systèmes avec aucune expérience SMP qui prévoyent d'utiliser SMP/E pour la maintenance système et sous-système et l'installation.

## Objectifs pédagogiques:

- 
- Décrire comment SMP/E est utilisé en tant qu'outil pour la
- Interpréter les déclarations du contrôle de la modification dans
- Créer une base d'inventaire logiciel consolidée pour supporter les besoins d'installation et les pré-requis Utiliser les nouvelles fonctions SMP/E pour installer un service
- Utiliser les écrans SMP/E pour installer un produit et ses
- 
- Décrire l'utilisation des jeux de données primaires et secondaires requis par SMP/E
- A l'issue de ce cours, vous serez capable de :<br>
Analyser la sortie des traitements SMP/E et résoudre les problèmes rencontrés le plus souvent
	- maintenance du système Décrire l'utilisation de la commande REPORT pour déterminer les dépendances logicielles entre les zones
	- un exemple SYSMOD **Utiliser le processus BUILDMCS** pour créer une fonction SYSMOD à partir d'un produit installé et ses services
		- logiciel automatiquement à partir d'Internet
	- services liés **Implément le support pour la communication serveur/client FTP**
- Gérer les exceptions de données SYSMOD Variation du Villiser la nouvelle commande RECEIVE ORDER pour commander et installer la maintenance z/OS automatiquement à partir d'Internet

#### Pré-requis:

Avant de suivre ce cours, vous devez :

- Utiliser les ordres JCL
- Décrire l'utlisation des programmes z/OS suivants : Assembleur, éditeur de liens, IEBCOPY, IEBUPDTE et AMASPZAP
- Identifier les méthode d'accès aux services de commandes et de paramètres utilisées dans la création de VSAM KSDS
- Utiliser les écrans ISPF/PDF
- Il est conseillé d'avoir suivi les cours suivants :
- ES10G : Compétences fondamentales sur les systèmes IBM z/OS
- SS83G z/OS : VSAM et Access Method Services
- ES15G z/OS : Les Utilitaires z/OS

### Contenu:

Consultez les objectifs pour en savoir plus sur ce cours.

## Méthodes pédagogiques :

Support de cours officiel IBM en anglais remis aux participants

## Autres moyens pédagogiques et de suivi:

• Compétence du formateur : Les experts qui animent la formation sont des spécialistes des matières abordées et ont au minimum cinq ans d'expérience d'animation. Nos équipes ont validé à la fois leurs connaissances techniques (certifications le cas échéant) ainsi que leur compétence pédagogique.

• Suivi d'exécution : Une feuille d'émargement par demi-journée de présence est signée par tous les participants et le formateur.

• Modalités d'évaluation : le participant est invité à s'auto-évaluer par rapport aux objectifs énoncés.

• Chaque participant, à l'issue de la formation, répond à un questionnaire de satisfaction qui est ensuite étudié par nos équipes pédagogiques en vue de maintenir et d'améliorer la qualité de nos prestations.

#### Délais d'inscription :

•Vous pouvez vous inscrire sur l'une de nos sessions planifiées en inter-entreprises jusqu'à 5 jours ouvrés avant le début de la formation sous réserve de disponibilité de places et de labs le cas échéant.

•Votre place sera confirmée à la réception d'un devis ou ""booking form"" signé. Vous recevrez ensuite la convocation et les modalités d'accès en présentiel ou distanciel.

•Attention, si vous utilisez votre Compte Personnel de Formation pour financer votre inscription, vous devrez respecter un délai minimum et non négociable fixé à 11 jours ouvrés.